## **Travail pour le cm1 D**

Bonjour à tous. Nous sommes dans notre troisième de semaine de travail à distance. Je renouvelle mes encouragements à tous les parents. Vous êtes parents et enseignants en même temps, ça demande beaucoup de courage et je vous félicite pour le travail que vous faîtes auprès de vos enfants.

J'essaierai de vous appeler par téléphone mais en attendant que cela soit possible, je demanderai à chaque parent de me faire un petit mot pour me dire comment ça se passe pour son enfant.

Il est important que nous ayons ce contact qui me permet de m'assurer que ça se passe bien pour vous. Si une famille manifestait le désir de faire appel au psychologue scolaire pour des questions auxquelles on n'aurait pas la réponse je mettrai cette famille en contact avec le psychologue de l'école.

Si pour une activité donnée l'enfant n'arrive pas à bien faire, ne vous inquiétez pas, encouragez - le et rassurez - vous, le travail sera révisé aussitôt que les enfants seront de retour à l'école. N'hésitez pas à faire appel à ma collègue, Mme Dubard et à moi si vous souhaitez des informations ou des conseils sur la façon d'aborder le travail avec vos enfants.

#### Petit rappel aux élèves :

Sur le blog tu as un certain nombre d'activités que tu pourras consulter en famille lorsque tu auras terminé ton travail.

Chaque semaine, je te propose de lister avec tes parents les émissions culturelles et éducatives télévisées pour les visionner.

A la fin, tu pourras chanter. Je ne plaisante pas, tu auras vraiment un lien qui te permettra de retrouver un chant que tu aimes.

### **Tu commences par ce travail. M. Dijoux t'encourage très fortement.**

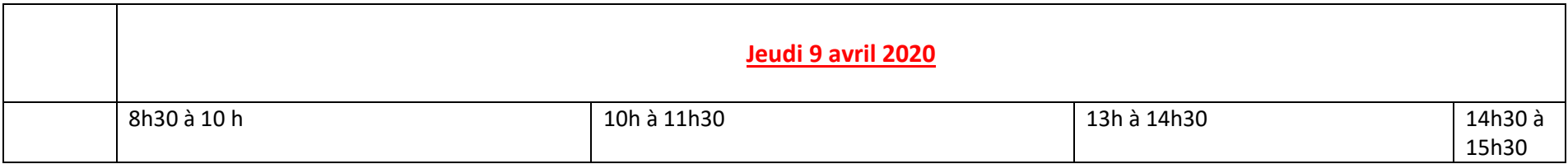

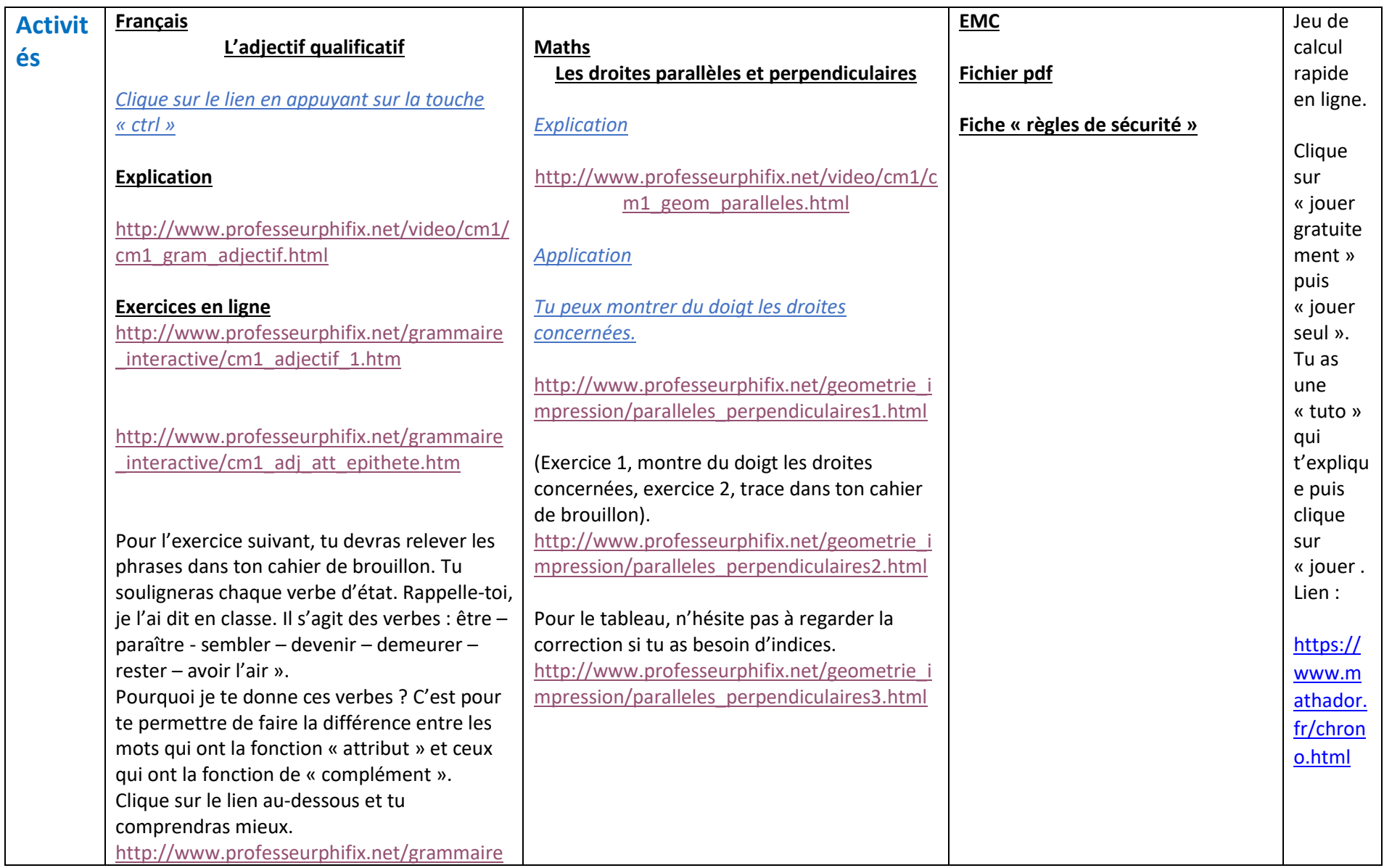

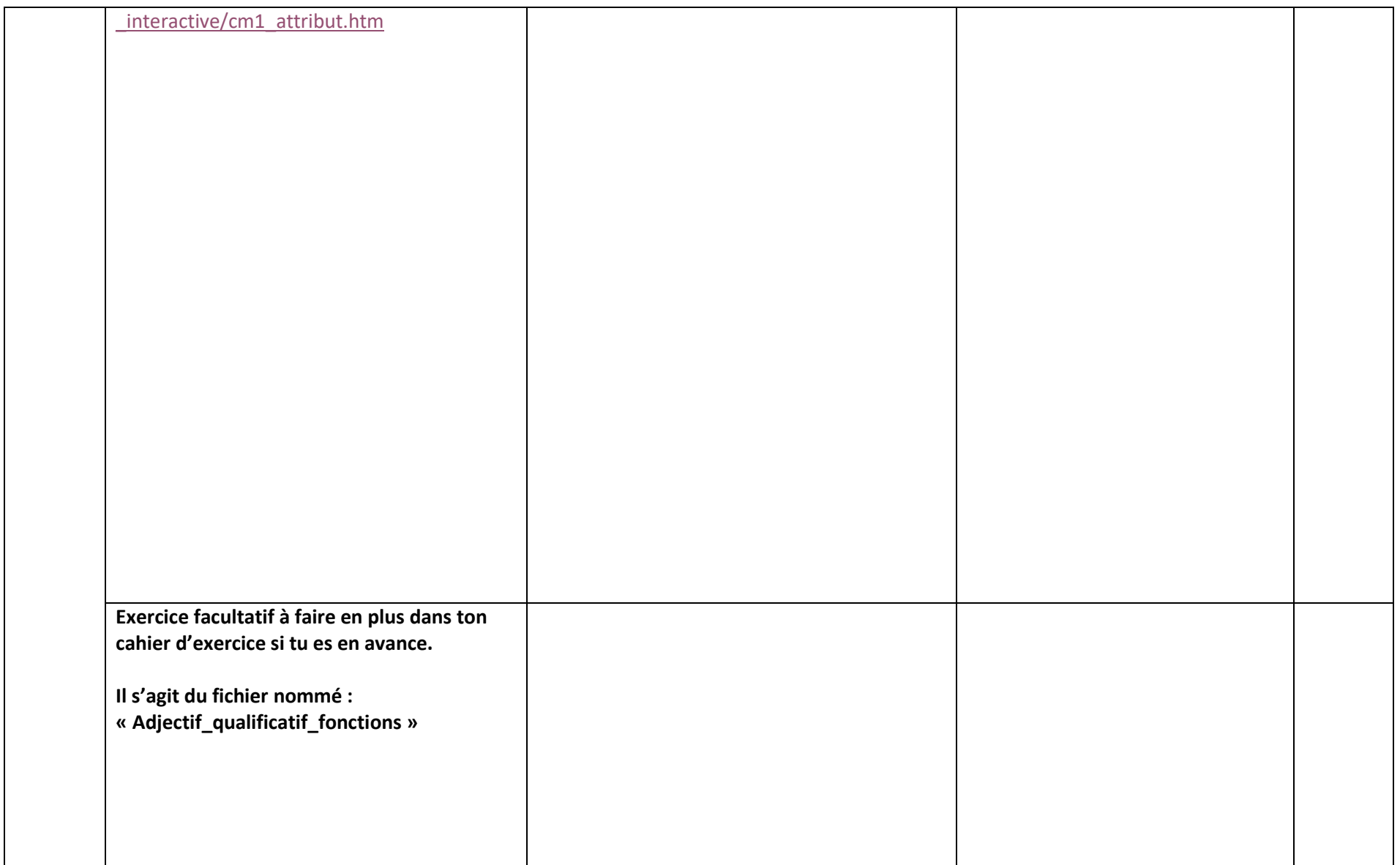

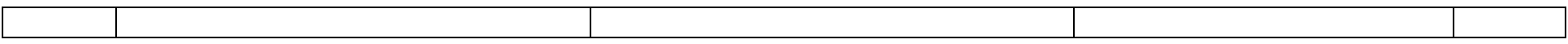

 $\blacksquare$ 

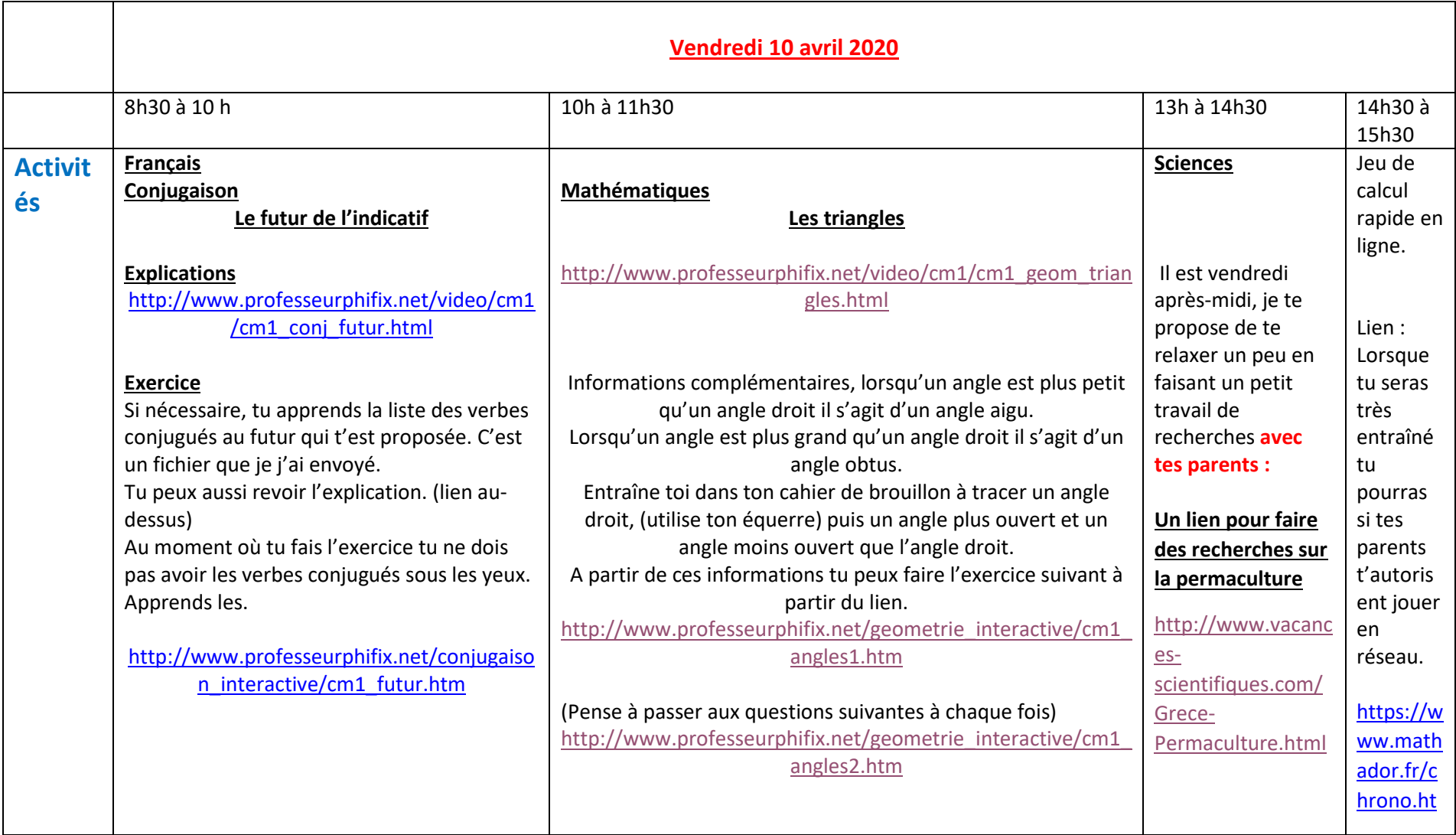

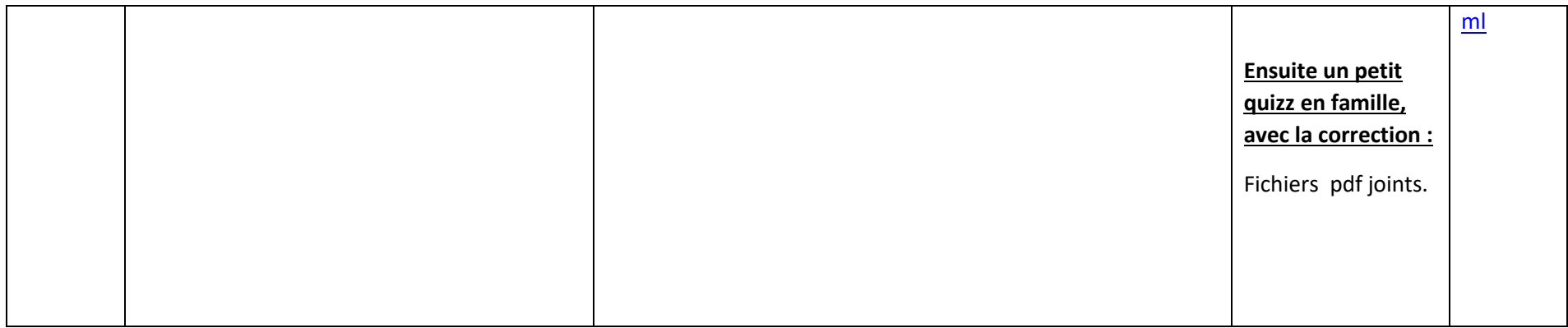

### **Documentaire**

Tu pourras voir un ensemble de vidéo. On parle même de l'éruption volcanique qu'on n'a pas pu voir.

<https://www.youtube.com/watch?v=eIDhqnT86lw&list=PL7E7ViMaFb7ChnyqtcW3WCHPgC7tA5Nhf>

# **Chant**

Chant « Ensemb » Tu te rappelles de cette chanson. **Tu pourras avec l'accord de tes parents et sous leur surveillance**, te connecter à cette adresse :

<http://www.rfm.fr/news/Les-frangines-Decouvrez-leur-nouveau-single-Ensemble-18546>

Si tu as apprécié l'activité de calcul rapide fais en beaucoup.

Tu as bien travaillé, tu mérites de te reposer. Très bon weekend. M. Dijoux